### Mutaciones y programación imperativa

José A. Alonso y María J. Hidalgo

Ciencias de la Computacion <sup>e</sup> Inteligencia Articial

Universidad de Sevilla

J.A. Alonso y M.J. Hidalgo  ${\rm C}_{{\rm C}} {\rm I}_{\rm A}$ 

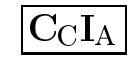

## Asignaciones y estados

 $\bullet\,$  El procedimiento set !

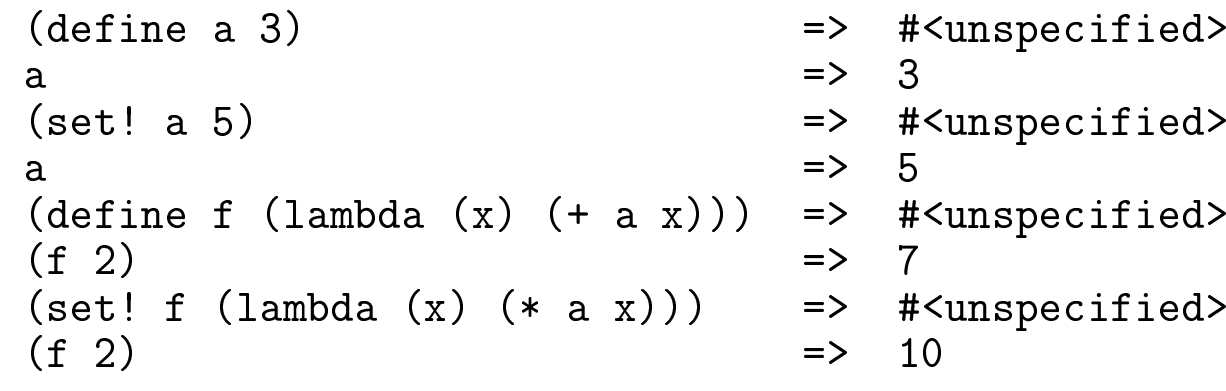

- $\bullet$  Conceptos:
	- $\bullet$  Variables de estados
	- $\bullet$  Estado
	- $\bullet$  Programa imperativo

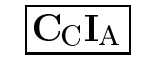

# Implementación del tipo de dato "pila"

 $\bullet$  Procedimientos básicos de "pila":

```
(define pila ()) ; pila es la variable de estado
(define pila-vacia?
  (lambda ()
    (null? pila)))
(define apila!
  (lambda (a)
    (set! pila (cons a pila))))
(define desapila!
  (lambda ()
    (if (pila-vacia?)
        (error "desapila!: La pila está vacía.")<br>´
        (set! pila (cdr pila)))))
```
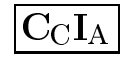

# Implementación del tipo de dato "pila"

```
(define cima
  (lambda ()
    (if (pila-vacia?)
        (error "cima: la pila esta vaca.")
        (car pila))))
(define escribe-pila
  (lambda ()
    (display "CIMA: ")
    (for-each (lambda (x) (display x) (display " "))
              pila)(newline)))
```
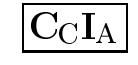

# Implementación del tipo de dato "pila"

### $\bullet$  Cálculo con pilas:

```
(escribe-pila) => CIMA: #<unspecified>
(apila!#<unspecified>
(apila! 'b) => #<unspecified>
(apila! 'c) => #<unspecified>
(escribe-pila)= CIMA: c b a #<unspecified><br>= > c
(cima)\Rightarrow(escribe-pila) => CIMA: c b a #<unspecified>
(desapila!) => #<unspecified>
(escribe-pila)CIMA: b a #<sub>sumspecified</sub> > #f(pila-vacia?)\Rightarrow<br>\Rightarrow(desapila!) => #<unspecified>
(desapila!)#<unspecified><br>#t
(pila-vacia?)\Rightarrow(cima)=> ERROR: cima: la pila está vacía.<br>=> ERROR: desapila!: La pila está v
(desapila!)ERROR: desapila!: La pila está vacía.
```
J.A. Alonso y M.J. Hidalgo  ${\rm C}_{{\rm C}} {\rm I}_{\rm A}$ 

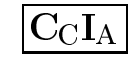

# Recursión profunda en estilo imperativo

```
;;; (cuenta-pcn '((-3 0) 1 (9) -2 (6 4))) => (4 1 2)
(define cuenta-pcn
  (lambda (l)
    (let ((p 0) (c 0) (n 0)) ;p, c y n son las variables de estado
     (letrec
((bucle
(lambda (ls)
               (if (not (null? ls))
                   (let ((x (car ls)))
                     (cond ((list? x) (bucle x))
                           ((positive? x) (set! p (+ p 1)))
                           ((zero? x) (set! c (+ c 1)))
                           (else (set! n (+ n 1))))
                     (\text{bucle (cdr ls)))))))(bucle l))
      (list p c n))))
```
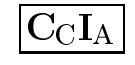

# Recursión profunda en estilo imperativo

```
;;; (cuenta-pcn '((-3 0) 1 (9) -2 (6 4))) => (4 1 2)
(define cuenta-pcn
  (lambda (l)
    (let ((p 0) (c 0) (n 0)) ;p, c y n son las variables de estado
      (let bucle ((ls l))
        (if (not (null? ls))
            (let ((x (car ls)))
              (cond ((list? x) (bucle x))
                     ((positive? x) (set! p (+ p 1)))
                     ((zero? x) (set! c (+ c 1)))
                     (else (set! n (+ n 1))))
              (bucle (cdr ls)))))
      (list p c n))))
```
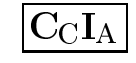

# Recursión profunda en estilo imperativo

```
;;; (cuenta-pcn '((-3 0) 1 (9) -2 (6 4))) => (4 1 2)
(define cuenta-pcn
  (lambda (l)
    (let ((p 0) (c 0) (n 0)) ;p, c y n son las variables de estado
       (do ((aux l (cdr aux)))
           ((\texttt{null?}\ \texttt{aux})\ \ (\texttt{list}\ \texttt{p}\ \texttt{c}\ \texttt{n}))(let ((x (car aux)))
           (cond ((list? x)
                    (let ((y (cuenta-pcn x)))
                      (set! p (+ p (car y)))
                      (set! c (+ c (cadr y)))
                      (set! n (+ n (caddr y)))))
                   ((positive? x) (set! p (+ p 1)))
                   ((zero? x) (set! c (+ c 1)))
                   (else (set! n (+ n 1)))))))))
```
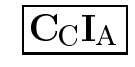

# Comparacion de procedimientos

```
(define f
  (let ((a 0))
    (lambda (x)
      (set! a (+ a x))
      a)));;; (f 10) => 10
;;; (f 10) => 20
;;; (f 20) => 40
(define g
  (lambda (x)
    (let ((a 0))
      (set! a (+ a x))
      a)));;;(g 10) => 10
;;; (g 10) => 10
;;; (g 20) => 20
```
J.A. Alonso y M.J. Hidalgo  ${\rm C}_{{\rm C}} {\rm I}_{\rm A}$ 

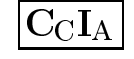

 $\bullet\,$  Ejemplo de procesamiento de una tabla

```
> (define tabla '((1 1) (2 4) (3 9)))
#<unspecified>
> (procesa 2 tabla
            (lambda (x) (+ 10 (cadr x)))
            (lambda () 'fallo))
14
> (procesa 5 tabla
            (lambda (x) (+ 10 (cadr x)))
            (lambda () 'fallo))
fallo
```
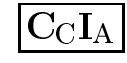

 $\bullet\,$  El procedimiento procesa

```
(define procesa
     (lambda (elto tabla proc-exito proc-fracaso)
       (letrec
((aux
(lambda (l)
                (cond ((null? l) (proc-fracaso))
                      ((equal? (caar l) elto) (proc-exito (car l)))
                      (else (aux (cdr l)))))))
         (aux tabla))))
\bullet Redefinición de assoc
   ;;; (assoc 2 '((1 1) (2 4) (3 6))) => (2 4)
   ;;; (assoc 5 '((1 1) (2 4) (3 6))) => #f
   (define n-assoc
     (lambda (elto tabla)
       (procesa elto
                tabla
(lambda (x) x)
                 (lambda () #f))))
```
### $\bullet$  Procedimiento de memorización

```
(define memoriza
  (lambda (proc)
    (let ((tabla '()))
      (lambda (arg)
        (procesa arg tabla
                  (lambda (par) (cdr par))
                  (lambda ()
                    (let ((val (proc arg)))
                      (set! tabla (cons (cons arg val) tabla))
                     val))))))
```
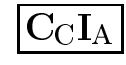

 $\bullet$  Aplicación de la memorización a la sucesión de Fibonacci

```
(define fib
  (lambda (n)
     (if (< n 2)
        n(+ (fib (- n 1)) (fib (- n 2))))(define fib-con-memoria
  (memoriza fib))
> (fib 20)
;Evaluation took 690 mSec (190 in gc) 87570 cells work, 33 bytes other<br>2725
6765
> (fib-con-memoria 20)
;Evaluation took 670 mSec (150 in gc) 87607 cells work, 33 bytes other<br>2725
6765
> (fib-con-memoria 20)
;Evaluation took 0 mSec (0 in gc) 29 cells work, 33 bytes other<br>2725
6765
```

```
(define fib-memorizado
  (memoriza (lambda (n)
               (if (< n 2)
                   n(+ (fib-memorizado (- n 1))
                       (fib-memorizado (- n 2))))))> (fib-memorizado 20)
;Evaluation took 10 mSec (0 in gc) 1208 cells work, 33 bytes other<br>2725
6765
> (fib-memorizado 20)
;Evaluation took 0 mSec (0 in gc) 29 cells work, 33 bytes other<br>2725
6765
> (fib-memorizado 30)
;Evaluation took 10 mSec (0 in gc) 1479 cells work, 33 bytes other
832040
```
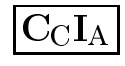

## Definición imperativa de member?

```
;;; (n-member? 'b '(a b c)) => #t
;;; (n-member? 'd '(a b c)) => #f
(define n-member?
  (lambda (x l)
    (letrec ((ir-a (lambda (etiqueta) (etiqueta)))
             (comienzo (lambda ()
                           (cond ((null? l) #f)
                                 ((equal? (car l) x) #t)
                                 (else (ir-a reducir)))))
             (reducir (lambda ()
                         (set! l (cdr l))
                         (ir-a comienzo))))
      (ir-a comienzo))))
```
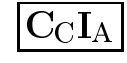

## El procedimiento mientras-que

 $\bullet\,$  El procedimiento mientras-que

```
;;; > (let ((i 0))
;;;\begin{array}{cc} (mientras-que \ (lambda \ (c \ i \ 10))) \ \cdots \end{array};;;;;;<br>(novina))    (lambda () (display i) (set! i (+ i 1))))
;;; (newline))
;;; 0123456789
;;; #<unspecified>
(define mientras-que
  (lambda (pred cuerpo)
     (let bucle ()
       (cond ((pred) (cuerpo) (bucle))))))
```
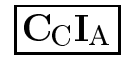

## El procedimiento mientras-que

x Redenicion de member? con mientras-que

```
;;; (n-member? 'b '(a b c)) => #t
;;; (n-member? 'd '(a b c)) => #f
(define n-member?
  (lambda (x l)
    (let ((resp #f))
      (mientras-que
(lambda () (not (or (null? l) resp)))
        (lambda ()
          (if (equal? (car l) x)
              (set! resp #t)
              (\texttt{set}! \ 1 \ (\texttt{cdr} \ 1))))resp)))
```
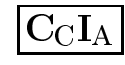

## El procedimiento mientras-que

x Redenicion de intercambia con mientras-que

```
;;; > (intercambia 1 2 '(1 2 3 2 1))
;;; > CIMA: 2 1 3 1 2
;;; #<unspecified>
(define intercambia
  (lambda (a b l)
    (let ((aux l)
           (\mathrm{resp} \; \; '())(mientras-que
(lambda () (not (null? aux)))
       (lambda ()
         (cond ((equal? (car aux) a) (apila! b))
                ((equal? (car aux) b) (apila! a))
                (else (apila! (car aux))))
         (set! aux (cdr aux))))
      (escribe-pila))))
```
### $\mathbf{D}$ iagramas caja–puntero

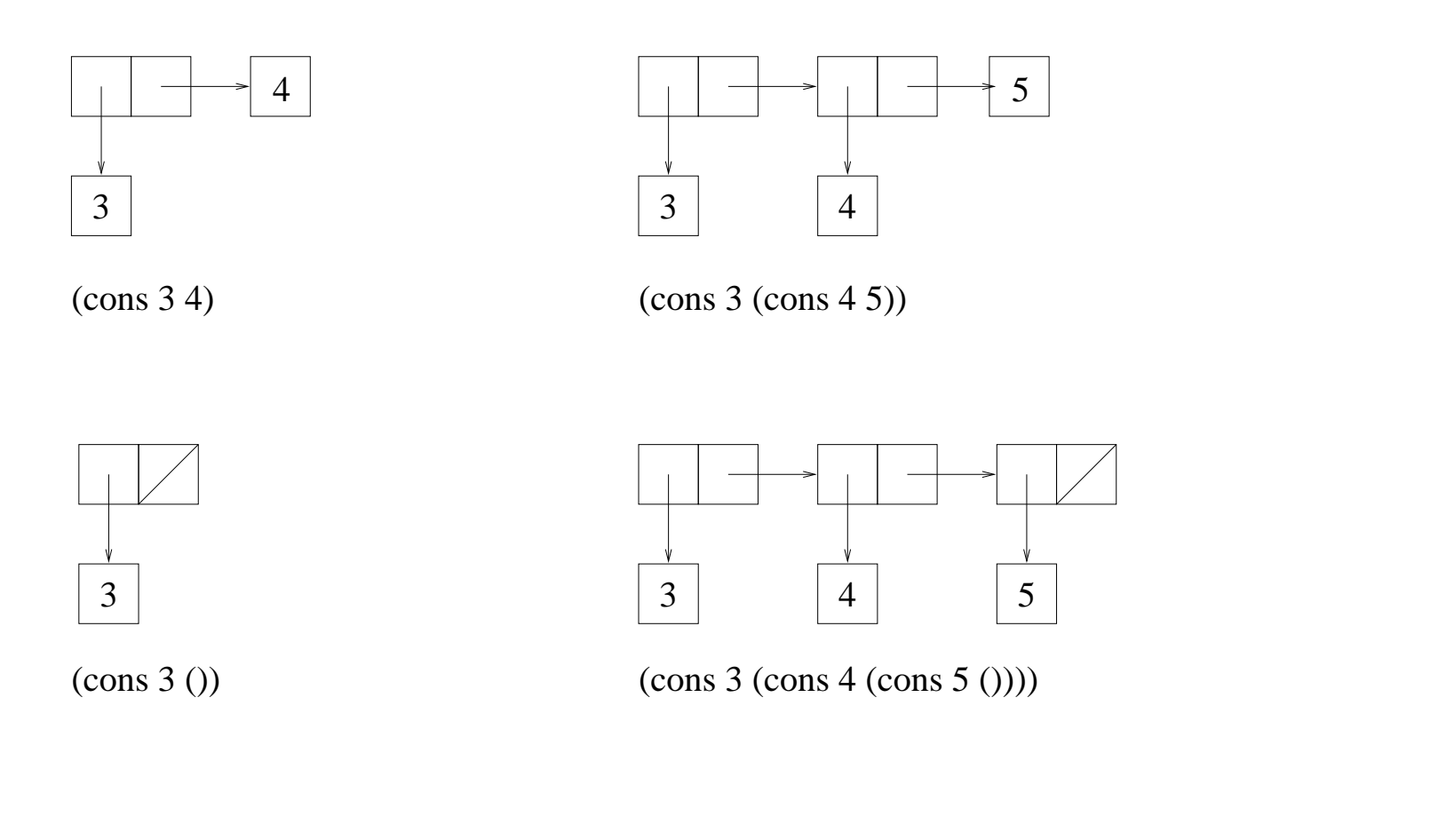

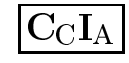

## Procedimientos set-car! <sup>y</sup> set-cdr!

 $\bullet$   $\bf{Proceedimientos~set-car!~y~set-cdr!}$ (define x  $'(1\ 2\ 3))$  => #<unspecified> x $\mathbf{x} = (1 \ 2 \ 3)$ (set-car! $\Rightarrow$  #<unspecified><br> $\Rightarrow$   $(0\ 2\ 3)$ x  $\qquad \qquad \Rightarrow \qquad (0 \ 2 \ 3)$ (set-cdr! <sup>x</sup> '(1)) => #<unspecified> x $\Rightarrow$  (0 1)  $\bullet$  Procedimiento inserta! ;;; (define <sup>l</sup> '(1 <sup>2</sup> <sup>4</sup> <sup>5</sup> 7)) => #<unspecified> ;;; $\Rightarrow$  (1 2 4 5 7)<br>  $\Rightarrow$  (1 2 3 4 5 7) ;;; (inserta! <sup>3</sup> l) => (1 <sup>2</sup> <sup>3</sup> <sup>4</sup> <sup>5</sup> 7) ;;; $\Rightarrow$  (1 2 3 4 5 7) (define inserta! (lambda (x l)  $(\text{cond }((\text{null? 1})$   $(\text{list x}))$ ((< <sup>x</sup> (car l)) (cons <sup>x</sup> l)) (else (set-cdr! <sup>l</sup> (inserta! <sup>x</sup> (cdr l))) l))))

## Procedimientos set-car! <sup>y</sup> set-cdr!

### $\bullet\,$  El procedimiento append!

```
;;; (define x '(a b)) => \#<unspecified>
;;; (define y '(c d e)) => #<unspecified>
;;; (n-append! x y) => (a b c d e)
;;; x
                          \Rightarrow (a b c d e)
;;;; y
                          \Rightarrow (c d e)
(define n-append!
  (lambda (x y)
    (cond ((null? x) y)
           ((null? (cdr x)) (set-cdr! x y))
           (else (n-append! (cdr x) y)
                 x)))
```
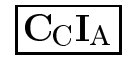